# **Use Case – Convert PMCR to NOMCR COPS.P01ModelManageData\_UseCase\_ConvertPMCR2NOMCR\_V0.9**

## **Name: Conversion of PMCR to NOMCR**

## **Summary:**

A PMCR is created by the TSP Planning group when a future change in the operational grid is anticipated, expected or planned. These changes may be created 3 months to 5 years in advance of the actual implementation of the change. When a PMCR is about to be implemented, the TSP will generate an NOMCR to be input into the operational model. To ensure the change is properly addressed, the ERCOT Model Coordinator will initiate notifications to the planning and operations TSPs to convert the PMCR to an NOMCR.

#### **Acronyms:**

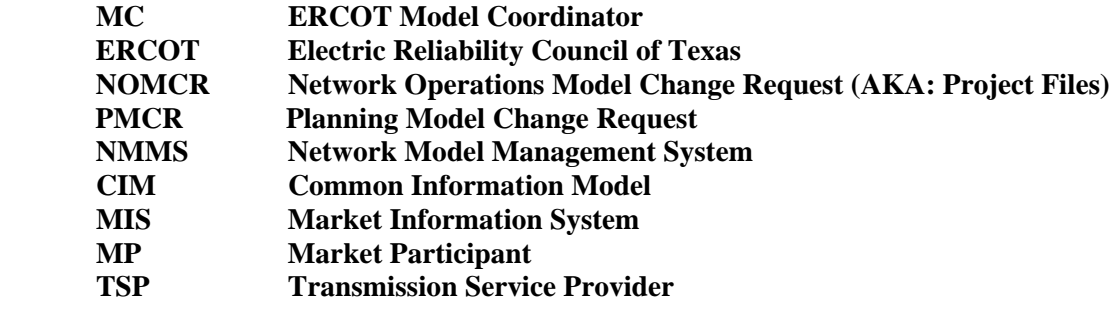

## **Actor(s):**

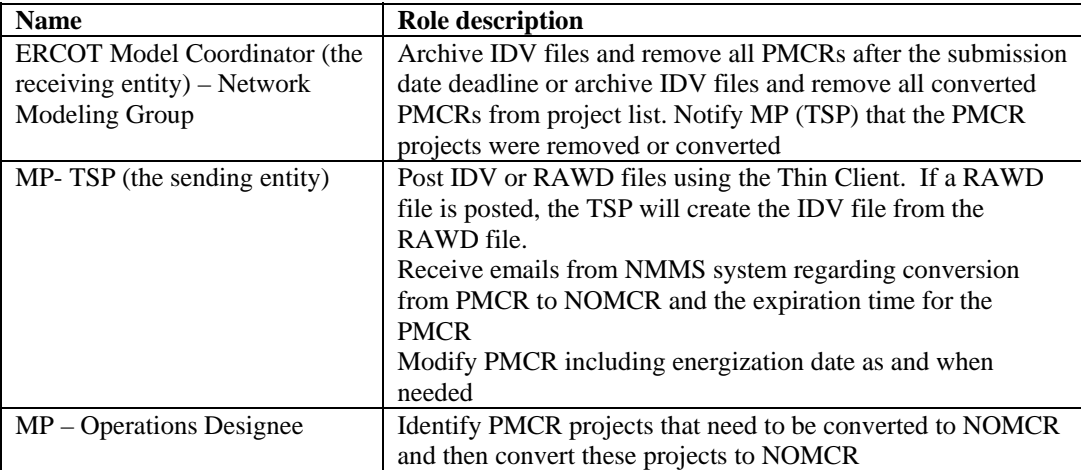

## **Participating Systems:**

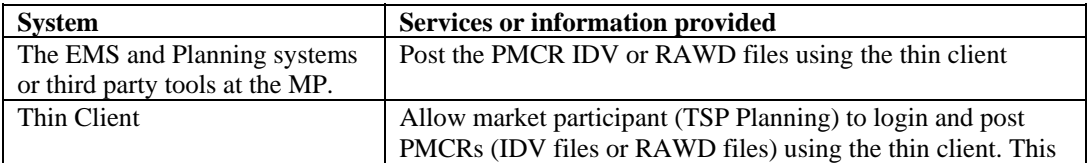

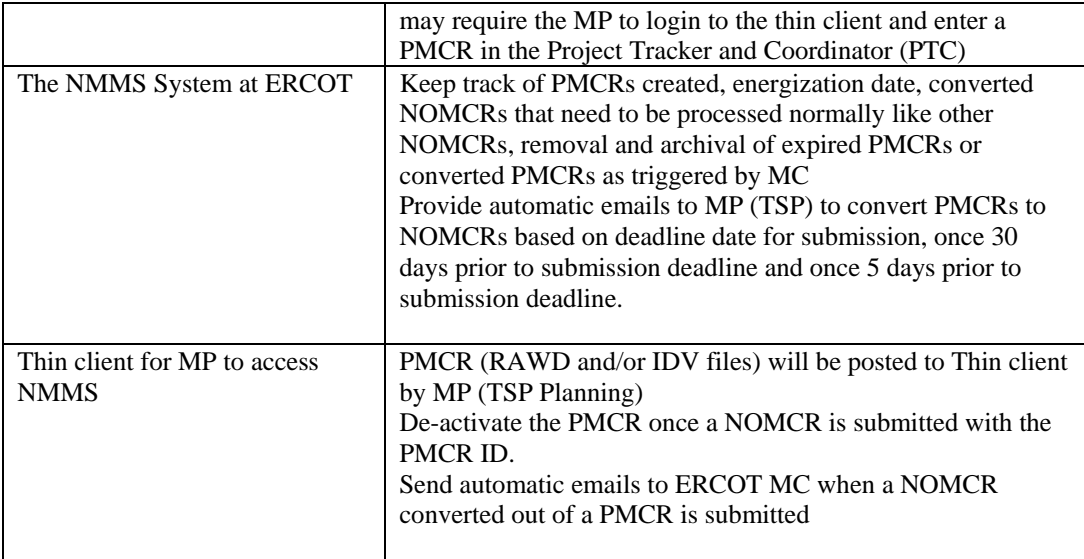

## **Pre-conditions:**

The PMCRs are submitted by MP (TSP) Planning and posted on Planning and Operations thin client

Each PMCR contains a PMCR ID number, Planned energization date, change description, file attachment (either an IDV or RAWD file) containing planning data. If a RAWD file is attached, there must be sufficient information for the TSP to process the file and generate an IDV file.

The NMMS can receive any PMCR, keep track, remove and archive the expired PMCRs and process the converted NOMCRs like a normal NOMCR processing

The CIM/XML file produced after PMCR conversion to NOMCR complies with the IEC 61970-552-4 standard specification entitled CIM/XML Model Exchange Format Rev6 20050505. This specification is located on the CIM User's Group Web Site.

#### **Design Considerations:**

None

#### **Example of PMCRs**

A PMCR is a form much like the NOMCR except it is completed by the TSP Planning group and submitted with an IDV or RAWD file. The IDV or RAWD file is an ASCII CSV flat file that contains either the change (IDV file) or a complete planning model (RAWD file) in the format required by the planning software.

#### **Known assumptions, limitations, constraints, or variations that may affect this use case:**

- If a market participant does not convert a PMCR to a NOMCR, the MC will remove the PMCR from the Planning project's list as soon as the PMCR reaches the deadline for a NOMCR submission date
- The conversion of a PMCR to an NOMCR is the sole responsibility of Market Participants (TSP) Operations designee) and ERCOT or NMMS has no role in it
- A Single PMCR may result in the creation of multiple NOMCRs. The PMCR stays in the project list unless the MC confirms that the PMCR conversion is complete or the PMCR in-service date is at or beyond the deadline for project submission of a NOMCR. Situations may arise where a

market participant has already converted the PMCR but no notice was sent and the PMCR still exists in Project list.

- All submission deadlines refer to the timeline table for NOMCR submissions found in Protocol section 3.10.1.
- NMMS Status notification should include the following status:
	- a. Submitted PMCR (PMCR posted into Thin client with a reference ID)
	- b. Initial PMCR Conversion Notice (Initial warning email sent for PMCR conversion to NOMCR 30 days prior to deadline for submission of Operational Model)
	- c. Final PMCR Conversion Notice (Final warning email sent for PMCR conversion to NOMCR 5 days prior to deadline for submission of Operational Model)
	- d. Expired PMCR (PMCR that has reached the date within the deadline for submission of Operational Model. The PMCR is archived and removed)
	- e. Converted PMCR (PMCR that has already been converted to required NOMCR(s) and is archived and removed from Project list)
	- f. Deactivated PMCR (status that automatically changes on a PMCR when a NOMCR with that PMCR ID is submitted, this status will make the PMCR invisible inside Thin Client but ERCOT MC should be able to see that)

#### **Normal Sequence:**

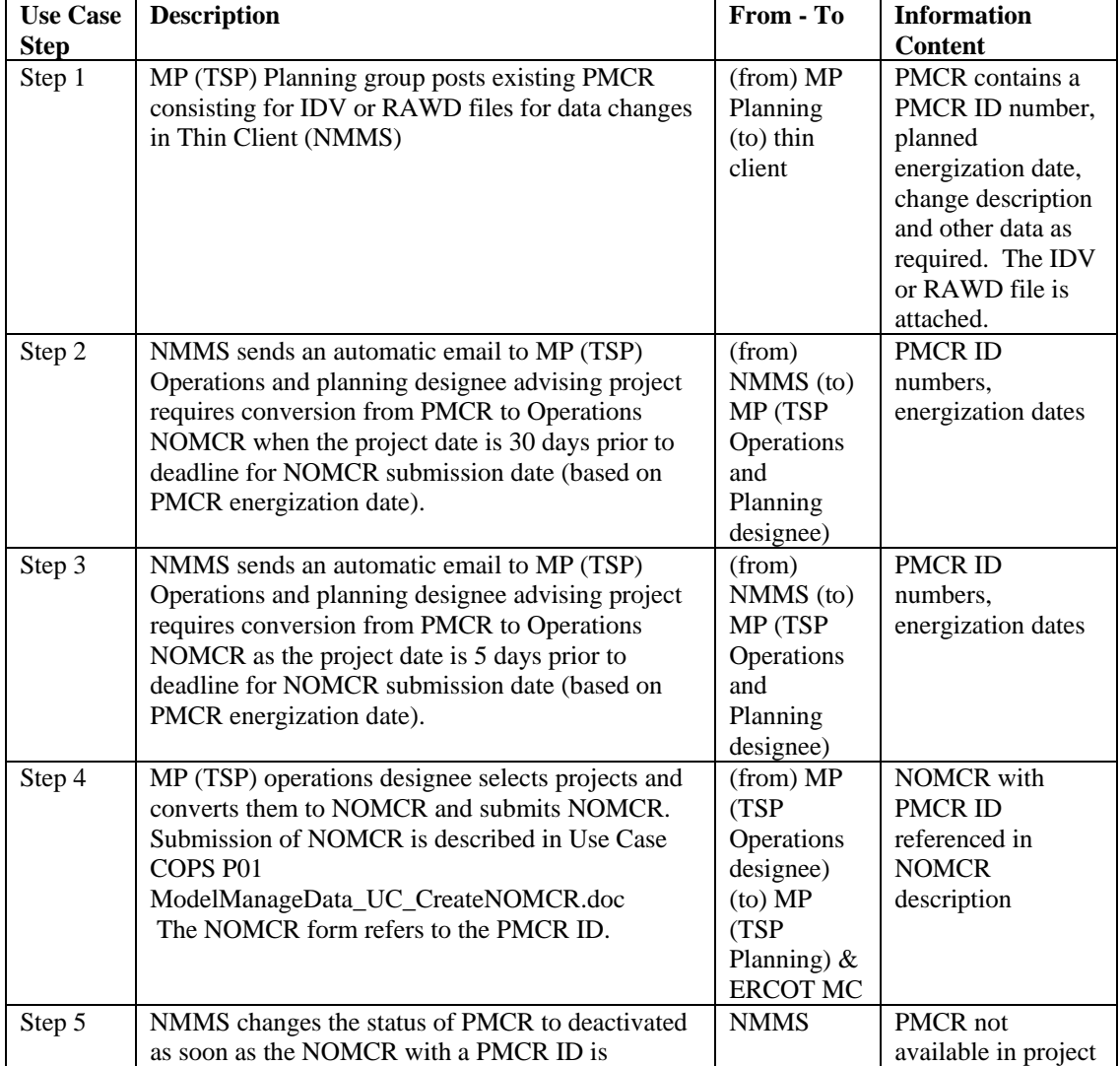

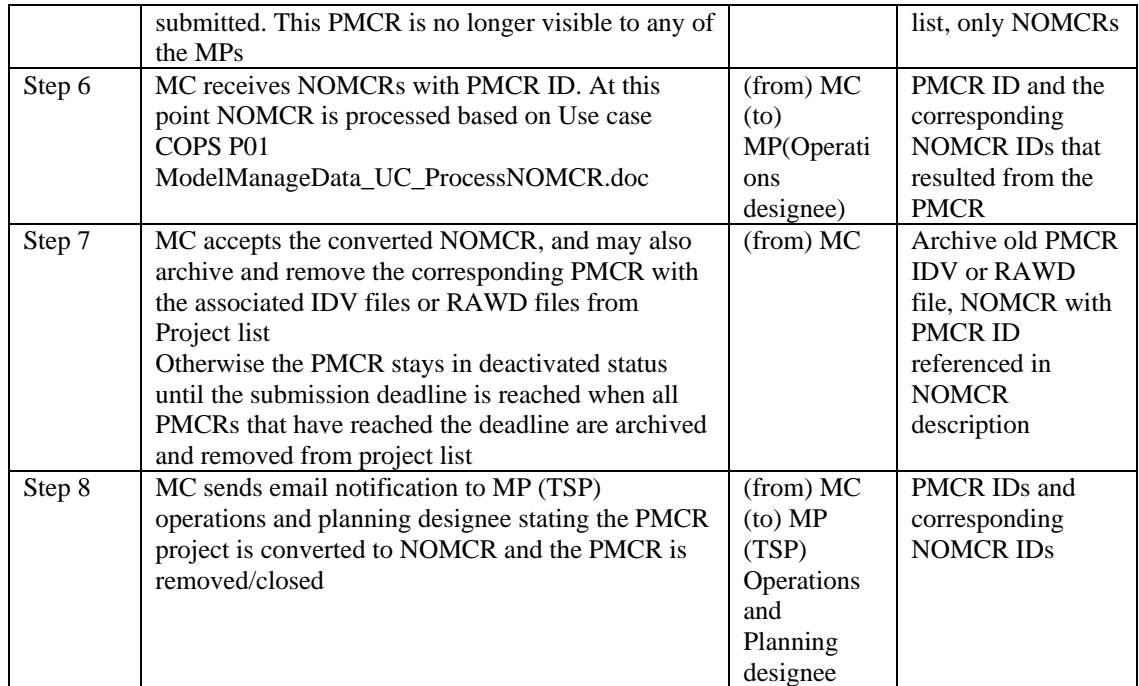

## **Exceptions / Alternate Sequences:**

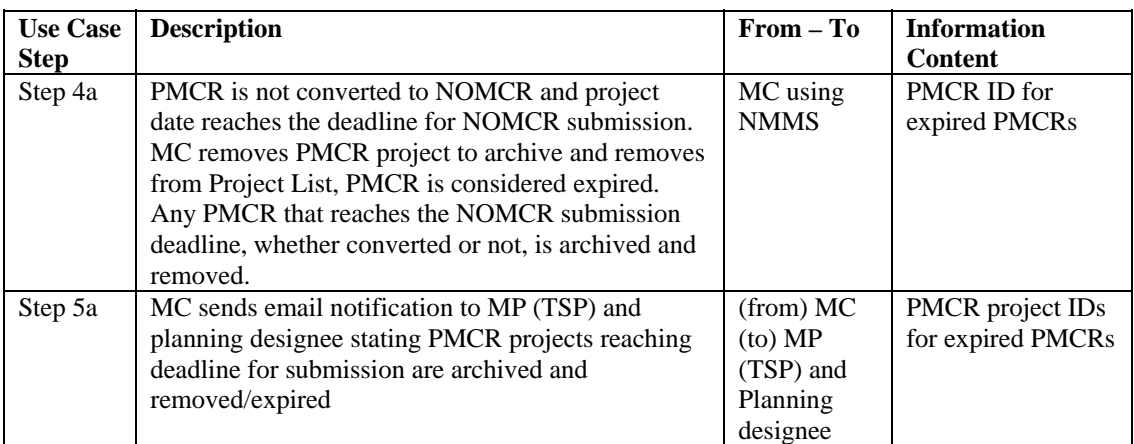

## **Post-conditions:**

All PMCRs that have reached the deadline for NOMCR submission should be archived and removed from the Project list. All PMCRs that are converted to NOMCRs should be also archived and removed so that they are not re-accessed and re-processed by mistake

### **References:**

Use Cases referenced by this use case, or other documentation that clarifies the requirements or activities described.

- COPS P01 ModelManageData\_UC\_CreateNOMCR.doc
- COPS P01 ModelManageData\_UC\_ProcessNOMCR.doc

The following Standards and documents are referenced by this case:

- IEC 61970-552-4, CIM/XML Model Exchange Format Rev6 20050505 Standard
- **IEC 61970-501, CIM RDF Schema**
- **ERCOT Nodal Protocols**
- **ERCOT NMMS Requirements**

## **Issues:**

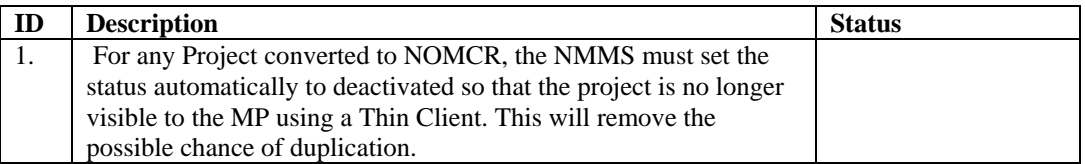

## **Revision History:**

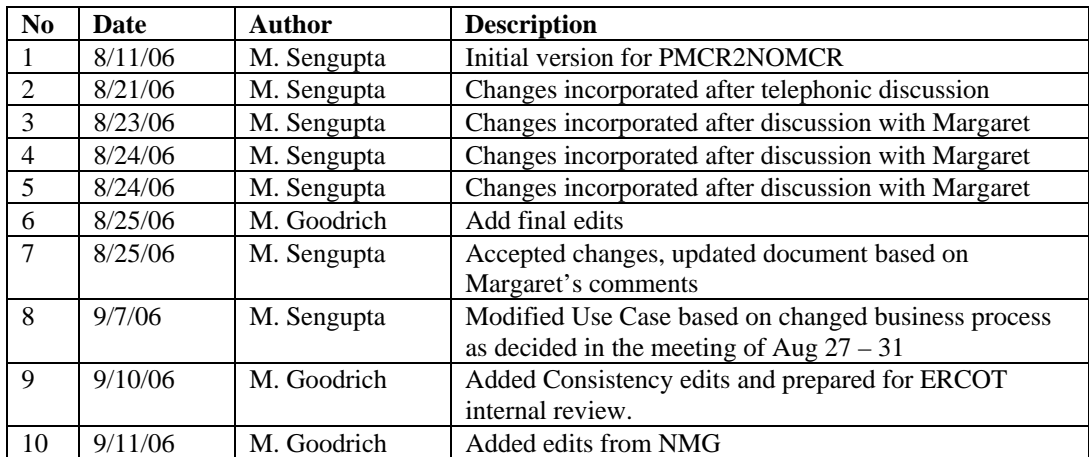